S:\ITS\ITS Shows\Support Signals\Support Signals\Signals\Signals\Signals\Signals\Signals\Signals\Sig 23-APR-2015 09:56<br>S:\*ITS&SU\*ITS Sign<br>sarmstrong 23-APR-2015 09:56

sarmstrong

THIS ELECTRICAL DETAIL IS FOR DESIGNED: January 2014 REVISED: N/A THE SIGNAL DESIGN: 07-1265 SEALED: 4/22/2015

OVERLAP PROGRAMMING COMPLETE

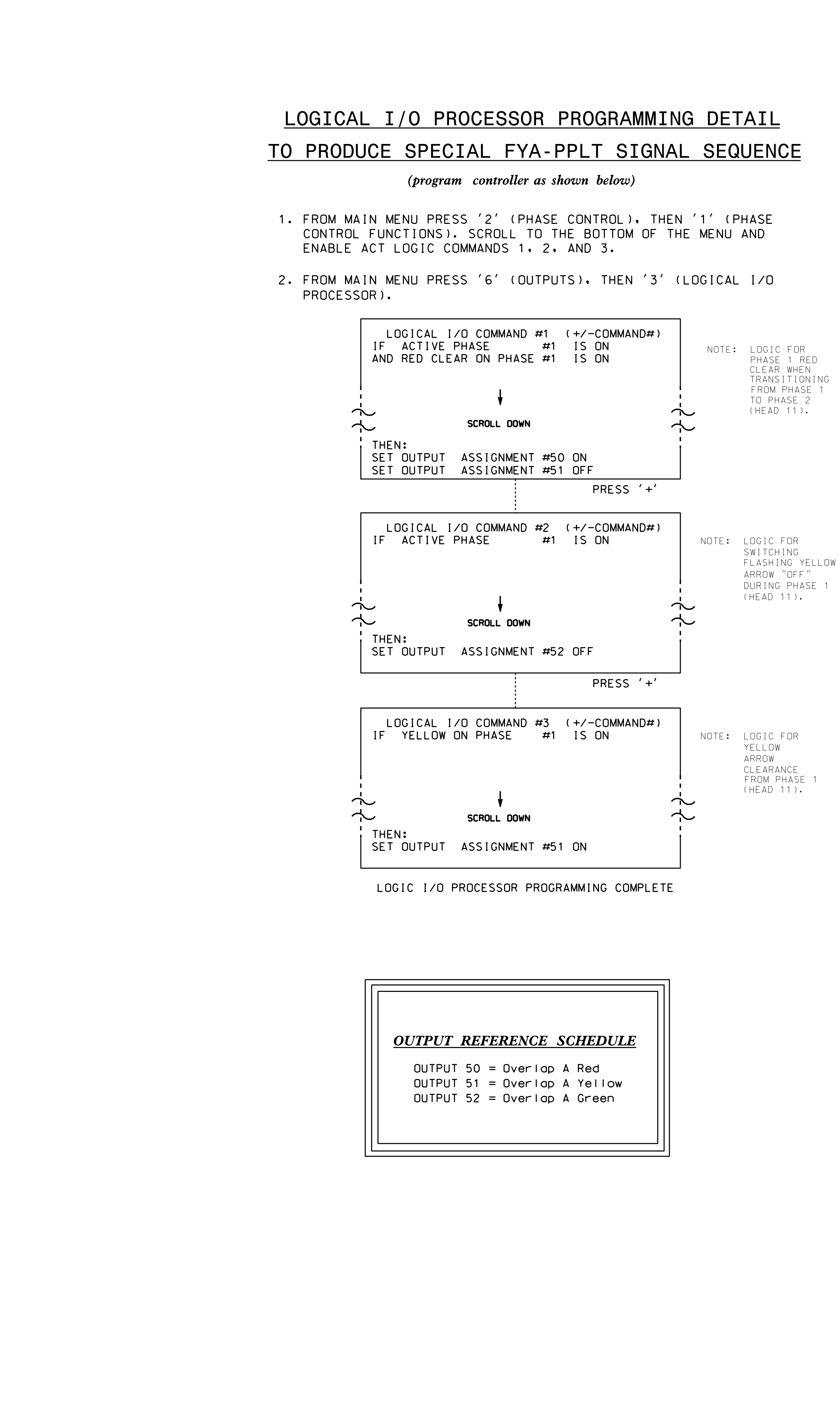

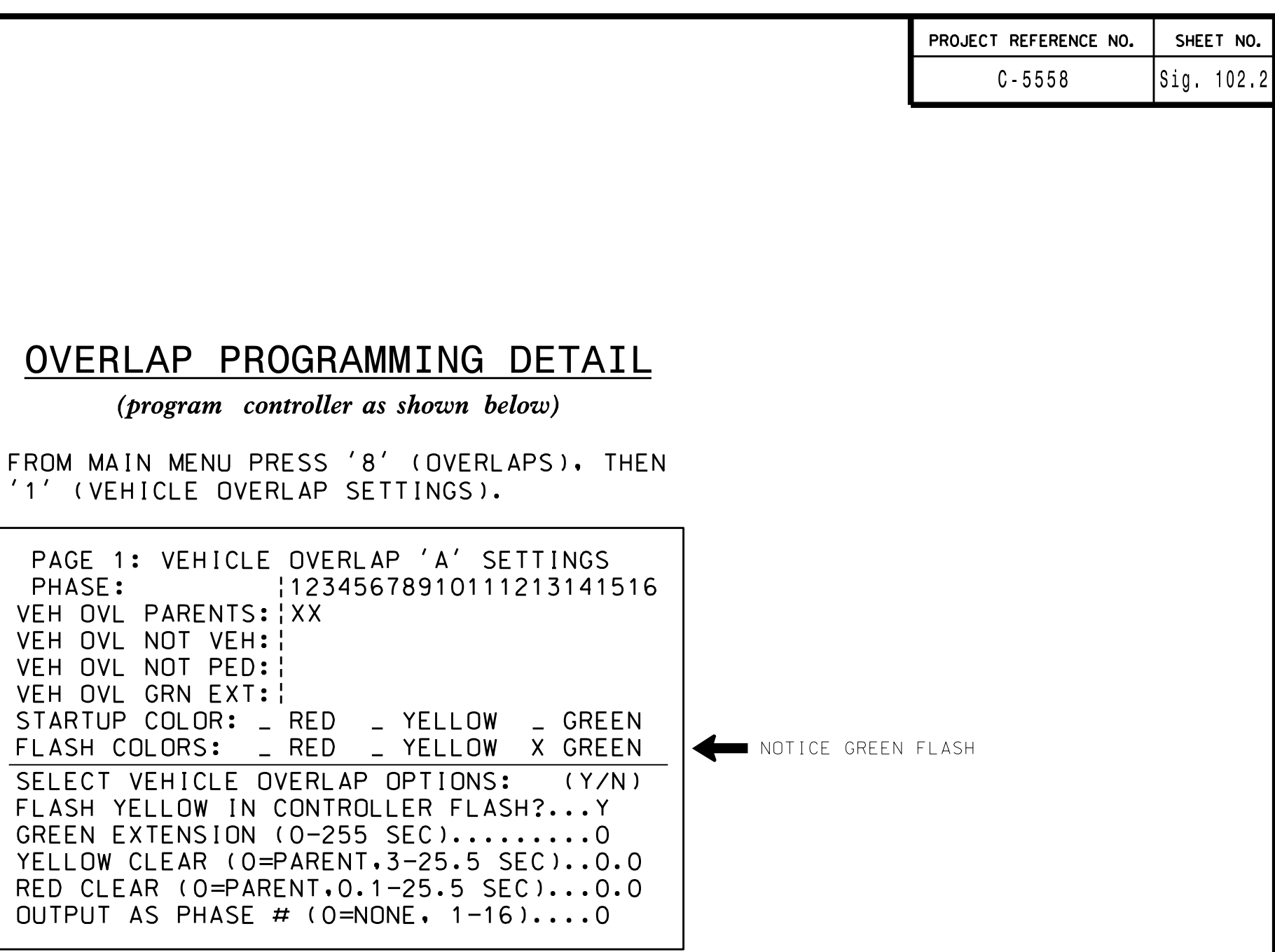

ELEC<sup>'</sup>

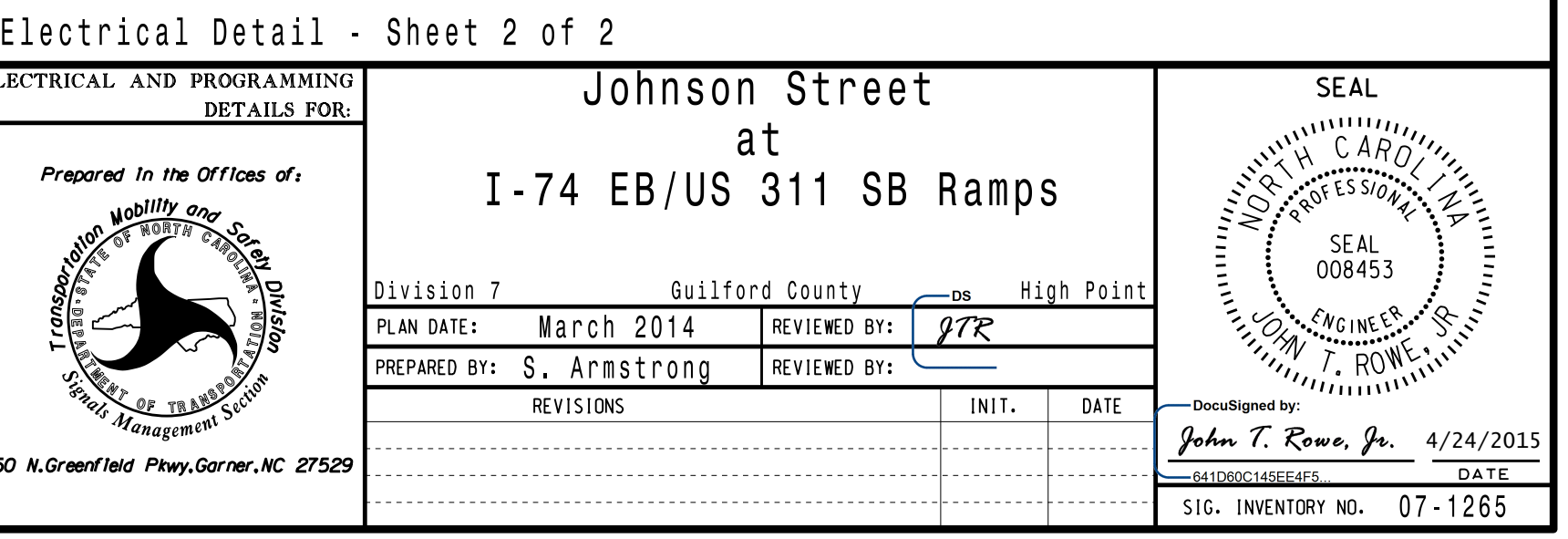